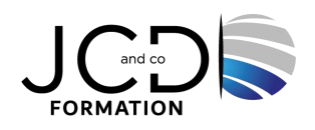

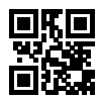

# PostgreSQL - Mise en œuvre et Administration

### **3 jour(s), soit 21 heures**

Programme de formation

#### **Public visé**

Chefs de projet, développeurs, administrateurs de bases de données et administrateurs des systèmes

#### **Pré-requis**

Connaissance d'autres bases de données, du langage SQL, et de l'administration de base de systèmes Linux ou Windows

#### **Objectifs pédagogiques**

Décomposer l'architecture de la base de données PostgreSQL Installer le SGBD PostgreSQL Déterminer les principales fonctionnalités de l'administration d'une base de données PostgreSQL Créer et gérer une base de données Gérer l'accès aux utilisateurs Gérer la sécurité de la base de données

#### **Description / Contenu**

**Présentation de PostgreSQL** Présentation des projets et outils Comparatif avec les autres moteurs SGBDR

#### **Installation**

Les étapes d'installation Les distributions Linux : à partir de RPM ou des sources Les binaires pour MS-Windows. Assistant d'installation. Préparation du système d'exploitation Travaux pratiques Installation de PostgreSQL

#### **Initialisation et exécution d'une instance**

Principe. Arrêt et démarrage du serveur Architecture des processus du serveur Création d'instances supplémentaires

#### **Connexions et outils d'administration**

Sessions. Côté serveur (pg\_hba.conf). Sécurité (SSL...) Droits d'accès. Gestion des rôles (utilisateurs et groupes). Gratification et révocation des privilèges Outils en ligne de commande et graphique. psql (shell SQL). PgAdminIII, phpPgAdmin, Pgpool

#### **Définition des données**

Création de schémas, tables, index, domaines... Types de données, opérateurs et fonctions

**Administration au quotidien** Définition des fichiers. Création d'espace de nom (tablespaces, fichiers) Arborescence des répertoires et des fichiers du serveur Administration du serveur. Configuration. Les logs binaires et la mémoire Le collecteur de statistiques et les logs d'activités Tâches de maintenance et d'exploitation. L'analyse des requêtes avec Explain L'analyse et le nettoyage des espaces de tables et d'index avec Vacuum La reconstruction d'index avec Reindex

#### **Sauvegardes et restauration**

Les sauvegardes avec pg\_dump et pg\_dumpall Les restaurations avec pg\_restore et psql Les logs binaires : Write Ahead Logging (WAL)

#### **Modalités pédagogiques**

Alternance continuelle entre apport de connaissances et manipulation des outils.

#### **Moyens et supports pédagogiques**

Fourniture de documents et supports de cours qui restent la propriété des stagiaires Salles équipées : vidéoprojecteur, paperboard, ordinateur individuel, support de cours papier ou électronique, outils de prise de notes

#### **Modalités d'évaluation et de suivi**

Compte rendu de fin de formation et analyse interne Questionnaire « évaluation de la formation » rempli par le stagiaire

## **Validation de stage**

Attestation de stage

**Profil du formateur** Professionnel et expert en informatique

#### **Lieu**

JCD and CO - 193 RUE DU GENERAL METMAN, 57070 METZ France

#### **Informations sur l'accessibilité**

La formation est accessible aux personnes à mobilité réduite et toute demande d'adaptation peut être étudiée en amont de la formation en fonction du besoin des personnes. Nous contacter pour plus d'informations.